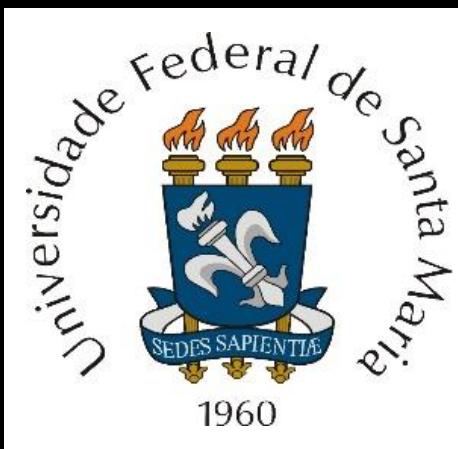

*Homework* 33 referente às aulas do Capítulo III de "Técnicas de Radar – ELC1149", aulas disponibilizadas em

<http://www.fccdecastro.com.br/download.html>.

*Homework* **referente à matéria de ELC1149 até a aula de 02/01/2023 em modalidade REMOTA.**

**Departamento de Eletrônica e Computação Centro de Tecnologia ELC1149 – Técnicas de Radar**

**Prof. Fernando DeCastro**

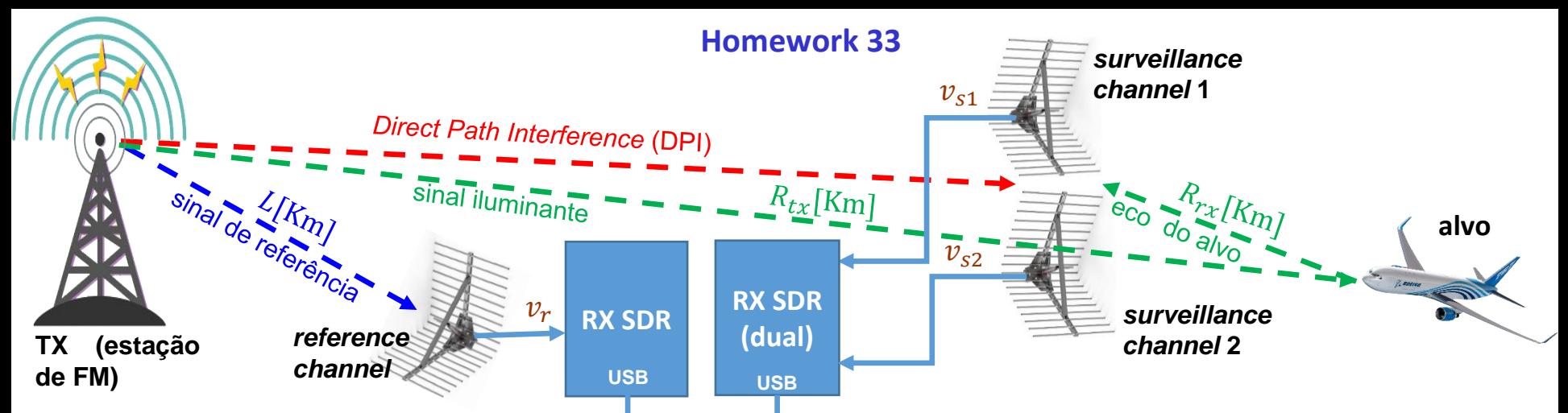

A figura mostra o diagrama simplificado de um PBR (*passive bistatic radar*) com dois canais de vigilância (*surveillance channels*) e um canal de referência (*reference channel*). Um PBR com esta arquitetura funcional viabiliza a determinação conjunta do *range* e do ângulo de azimute do(s) alvo(s) através do eco originado pela incidência no alvo da onda EM do sinal iluminante, onda que se reflete no alvo retornando às antenas do RX na forma de eco. O TX de uma estação comercial de FM gera o sinal iluminante que ilumina o alvo e o sinal de eco do alvo é recebido pelo *front-end* de RF dos *surveillance channels* constituído por um *array* de duas antenas do tipo refletor de canto apontadas para o setor angularonde se encontra o alvo e por um RX SDR dual, que converte o sinal recebido pelo *array* respectivamente em dois *streams* de símbolos IQ em banda-base, um *stream* para cada *surveillance channel*. O ângulo de azimute do(s) alvo(s) é determinado por correlação (interferometria) entre os dois *streams* de símbolos IQ respectivamente captados pela antena de cada *surveillance channel.*

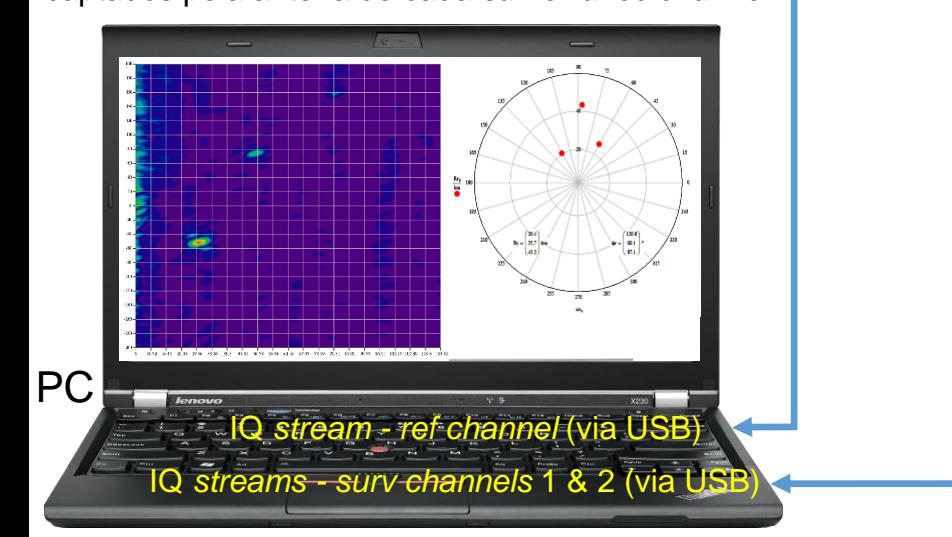

O sinal de referência da estação de FM é recebido pelo *frontend* de RF do *reference channel* constituído por um refletor de canto apontado para a antena da estação de FM e por um RX SDR, que converte o sinal recebido pelo refletor de canto em um *stream* de símbolos IQ em banda-base. O refletor de canto do canal de referência está localizado próximo ao *array* do canal de vigilância, de modo que os 3 refletores de canto podem ser considerados co-localizados na mesma coordenada geográfica. Os três *streams* IQ são enviados via USB p/ um PC que efetua o processamento em banda-base dos sinais recebidos por cada antena refletor de canto, plotando na tela do PC a localização (*range*, azimute) do(s) alvo(s).

O slide que segue mostra o diagrama simplificado do processamento em banda-base efetuado via software no PC.

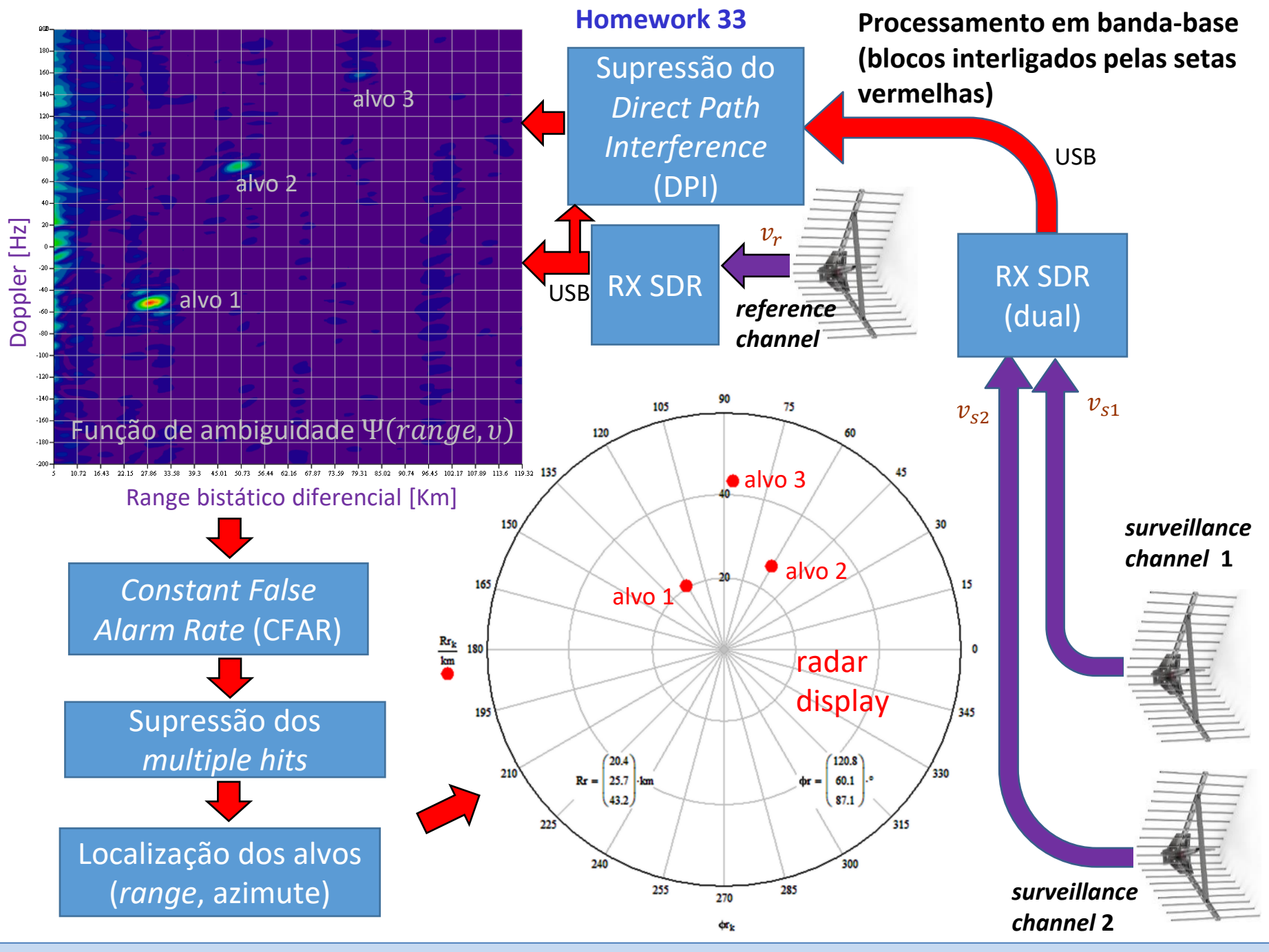

## **Homework 33**

Para efeito de gerar o *stream* IQ em banda-base a partir do sinal FM digitalmente demodulado no RX do *reference channel* de um radar PBR, e, com este *stream* IQ, simular e avaliar o desempenho de um sistema PBR com sinal iluminante proveniente de uma estação comercial de FM, é usual aproximar o sinal de áudio transmitido pela estação de FM através de ruído rosa (*pink noise = 1/f noise*). Esta aproximação é baseada no trabalho de Voss & Clarke que demonstrou que as flutuações do tipo *pitch* e *loudness* em sinais de voz e em sinais musicais são representados por ruído 1/*f ou pink noise.* Ver [https://en.wikipedia.org/wiki/Pink\\_noise](https://en.wikipedia.org/wiki/Pink_noise) , <https://www.fccdecastro.com.br/pdf/OneOverFNoise%5b1%5d.pdf> e <https://www.fccdecastro.com.br/pdf/OneOverFNoise%5b2%5d.pdf> .

Há diversas abordagens para gerar o *stream* IQ em banda-base a partir do sinal FM digitalmente demodulado no RX do *reference channel* de um radar PBR, com sinal iluminante sendo irradiado pelo TX de uma estação comercial de FM analógico na faixa de 88-108 [MHz]. Uma possível abordagem, a partir dos parâmetros que descrevem o sinal e o sistema de FM analógico, é conforme descrito em [https://www.fccdecastro.com.br/pdf/FMDSP.pdf,](https://www.fccdecastro.com.br/pdf/FMDSP.pdf) e que encontra-se codificada na forma de pseudo-código no *script* Mathcad em <https://www.fccdecastro.com.br/ZIP/FMBasebandIQStreamGenerator.zip> .

Seja então um radar PBR conforme discutido nos slides anteriores, operando na faixa de 88-108 MHz, em que o sinal que ilumina os alvos detectados pelo radar é a onda EM irradiada pelo TX de uma estação comercial de FM.

Deseja-se simular o desempenho deste radar PBR utilizando o referido *script* Mathcad para gerar o *stream* IQ do *reference channel*, e, para tanto, o sinal de áudio Msg(t) transmitido pela estação de FM é aproximado por uma sequência discreta  $Msq[n]$  de  $N = 65636$  amostras de *pink noise*, de amplitude máxima  $Vm = 10$  [volt] . A constante de desvio de frequência do TX é  $Df = 3840\pi$  [rad/(volt\*s)]. O TX integra no tempo o sinal Msg(t) e multiplica por  $Df$ , resultando no sinal P(t). A seguir, o TX efetua a contenção espectral de P(t) limitando a largura de seu espectro através de um filtro passa baixa, e utiliza este P(t) filtrado para variar a fase de um sinal senoidal de frequência  $f_c$  correspondente à frequência do sinal transmitido pela estação de FM na faixa 88-108 [MHz]. A banda alocada pelo órgão regulador (ANATEL) para o espectro do sinal transmitido pelo TX da estação de FM é  $BW = 200$  [KHz] e o desvio máximo da frequência da portadora  $f_c$  do TX é  $\Delta f$ max = 15 [KHz].

O RX SDR deste radar PBR digitaliza o sinal recebido da estação de FM a uma taxa de amostragem  $Fs = 250$  [KHz] resultando na porta USB do RX SDR uma sequência de  $N$  símbolos  $x[n] = I[n] + j Q[n]$  em banda-base, sendo $\frac{Ac}{2}$  = 3 [volt] a amplitude máxima das amostras em cada uma das sequências  $I[n]$  e  $Q[n]$ , e onde  $n = 0,1 \cdots, N-1$ .

## **Homework <sup>33</sup> Pede-se:**

(a) Plote o gráfico do sinal de áudio  $Msg[n]$  que o TX transmite.

(b) Determine o intervalo de duração T da sequência  $Msg[n]$ , e que corresponde ao intervalo de integração do radar PBR.

(c) Determine e plote o espectro de potência em [dB] de  $Msg[n]$ , com 2048 frequências de 0 [Hz] a  $\frac{Fs}{2}$  $\frac{1}{2}$  [Hz]. Qual a característica observável no espectro de  $Msg[n]$ ?

**(d)** Plote o gráfico cartesiano  $I \times Q$  do stream de N símbolos  $x[n] = I[n] + iQ[n]$  em banda-base que resulta na porta USB do RX SDR como resultado do processo de *down*-conversão (ver figura abaixo) e digitalização do **sinal de referência** recebido da estação de FM pelo RX SDR, onde  $n = 0, 1 \cdots, N - 1$ .

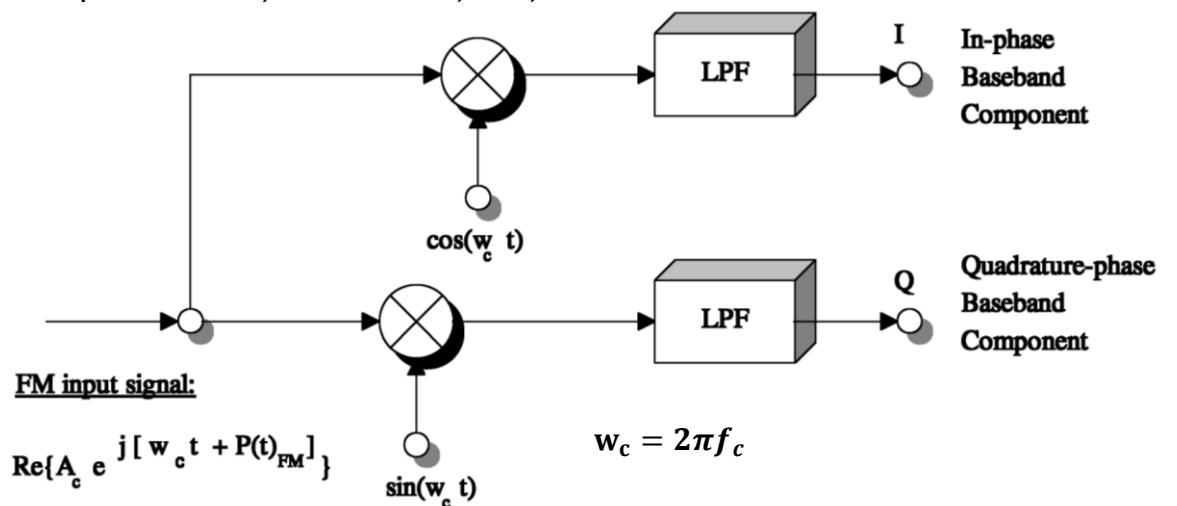

**(e)** Suponha que o software do radar PBR que é executado no PC inclua a opção p/ demodular o sinal de FM recebido da estação (o radar não usa este sinal demodulado – a opção serve apenas para que o operador do radar possa identificar de forma audível o sinal de áudio que a estação de FM está transmitindo). O sinal de áudio demodulado  $Out[n]$  é obtido através de  $Out[n]=\frac{N}{Df} \text{arg}\{x[n]\ x^*[n-1]\},$  onde  $\{\cdot\}^*$  é o operador que retorna o valor complexo conjugado de seu argumento e arg {⋅} é o operador que retorna o ângulo de seu argumento de valor complexo (ver https://en.wikipedia.org/wiki/Argument (complex analysis) ). Plote o sinal  $Out[n]$  e compare com o sinal originalmente transmitido  $Msg[n]$ . Interprete analiticamente a comparação.

## **Homework 33**

**(f)** Determine e plote o espectro de potência em [dB] de  $Out[n]$  (obtido no item (e)), com 2048 frequências de 0 [Hz] a  $\frac{Fs}{2}$ 2 [Hz]. Compare o espectro  $Out[n]$  com o espectro de  $Msq[n]$  obtido no item (c). Justifique as semelhanças e/ou diferenças entre os dois espectros.

**(g)** Desligue o filtro de contenção espectral no TX (FILTRO := 0 no *script* FMBasebandIQStreamGenerator.xmcd) e refaça o item (f).

**(h)** Tendo como base o problema da ambiguidade da função de autocorrelação do sinal iluminante proveniente de uma estação comercial de FM, conforme discutido no "Cap III.3 – Fontes de iluminação", e a partir dos resultados obtidos nos itens (f) e (g), pergunta-se: As ambiguidades na detecção de um alvo são minimizadas quando o filtro de contenção espectral do TX de FM está ligado ou desligado? Justifique analiticamente sua resposta.